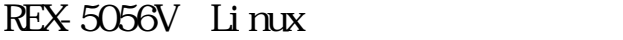

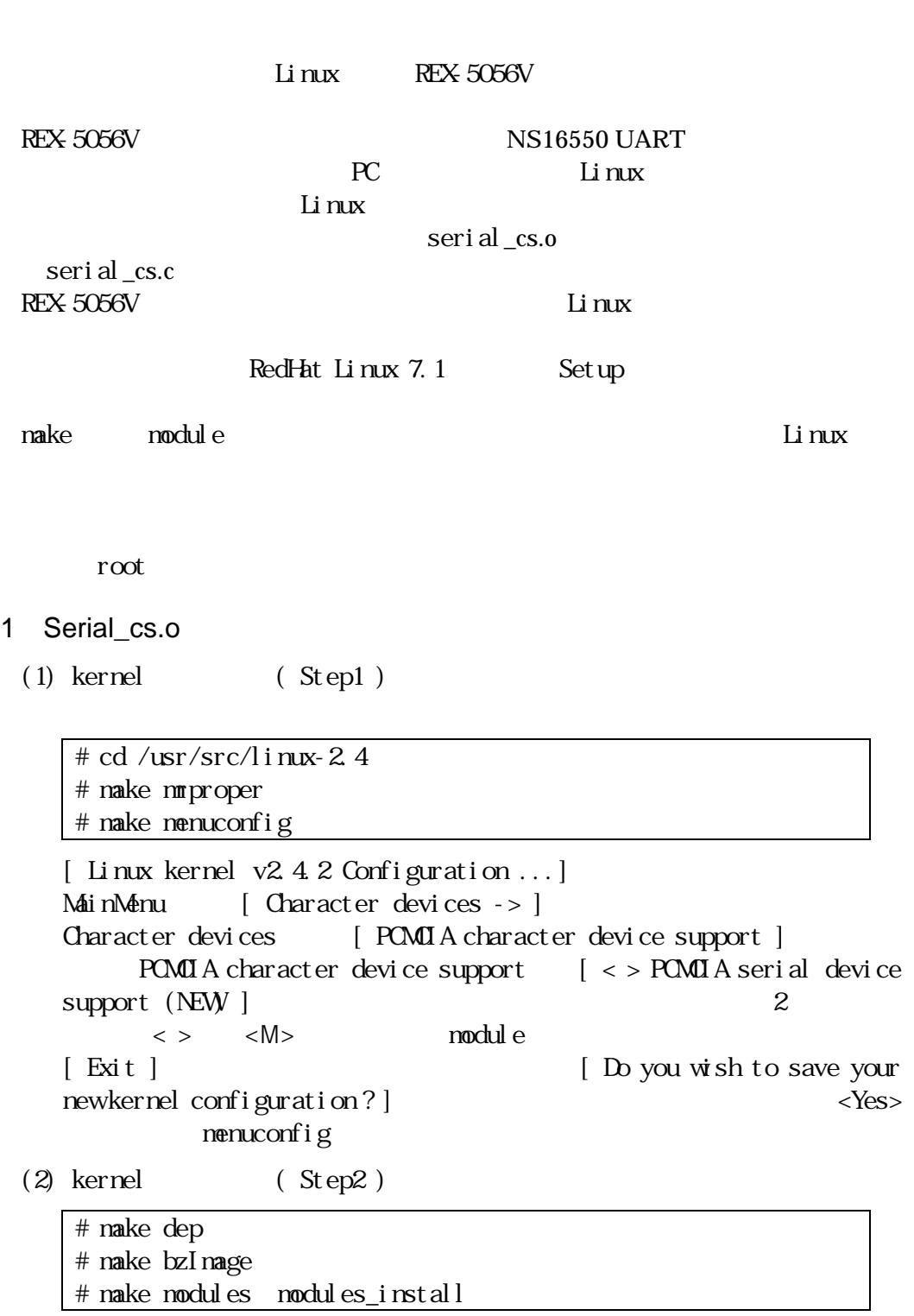

 $(seri al_cs. o)$ 

 $\frac{1}{1}$ ib/modules/2.4.2/build/pcmcia/serial

2. / $etc/pc$  mati a/config

 $/$ et c $/$ pcn $x$ ia $/$ config PCMCIA Card Configuration Database serial\_cs.o

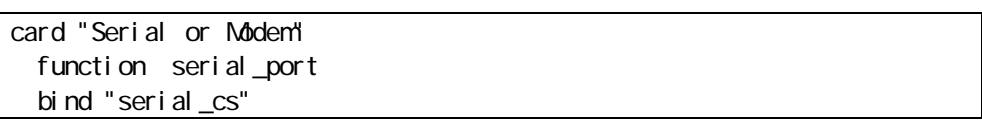

REX-5056V

pcmcia  $\alpha$ 

 $2$ 

 $POMI A$  (/etc/pcmcia/config)

/var/log/messages

cardmgr[460]: initializing socket 1 cardmgr[460]: socket 1: Serial or Modem kernel: cs: memory probe 0xa0000000-0xa0ffffff: clean. cardmgr[460]: executing: 'modprobe serial\_cs' kernel: ttyS02 at port 0x03e8 (irq = 5) is a 16550A cardmgr[460]: executing: './serial start ttyS2'

 $\rm Li~nux$ 

 $\overline{\mathbf{L}}$  inux  $\overline{\mathbf{L}}$  inux

APH\_5056V\_020208 (2/2)